# アビリンピック高知大会2019

# ワープロAコース

# (1)競技時間

<sub>むいげんじかん</sub><br>制限時間は120分とします。

(2)使用機器について

灬<sub>じょうせっち</sub><br>会 場設置の機器を使用します。

- (3) その他
	- ゝ 競技会 場の指定された席で競技して下さい。
	- ▶ 配布する課題は、係りの者の合図があるまで開かないで下さい。
	- ▶ 競技中に機器が故障した場合は、係りの者に連絡の上、指示に 従 って下さい。
	- **≻ 印刷は不要です。**
	- **▶ ファイルはデスクトップに保存して下さい。**
	- ▶ 指示のない項目については、競技者の判断で行って下さい。| しんきとくん えいきょう<br>(審査得点に影 響はありません)
	- ▶ 迦台秘はジン きょうぎじかんしゅうりょうじ しゅうりょう しゅうりょくじょうたい<br>▶ 回答完了後、競技時間 終 了 時には Word は 終 了 せずに 入 力 状 態のままにして おいて下 くだ さい。

【課題】以下の指示に従ってワード文章を完成させなさい。 ※文章中の英数字は指定がない限り半角とします。

- (1)MS-Word を起動しなさい。
- (2)ページ設定をA4縦、余白[上 30mm][下 25mm][左 20m][右 20mm]に設定し、横書き、 文字数45、行数40に設定しなさい。
- (3)フォントHG丸ゴシックM-PROを規定に設定しなさい。 なお、スタイルは標準、サイズは10.5とし、この文書だけにしなさい。
- (4)ヘッダーサイズを[上から 15mm]に設定し、左端に日付を和暦で自動更新するように 設定しなさい。(例:令和 1 年 5 月 27 日)
- (5)フッターサイズを[下から 8mm]に設定し、組み込みを「レトロスペクト」にして、 右側に競技者氏名を入力しなさい。
- (6)デスクトップに「競技者氏名.docx」という名前で保存しなさい。 ※ 競技者氏名は『高知 太郎』なら『高知太郎.docx』というファイル名にしなさい。 ※ 以降、こまめに上書き保存しなさい。
- (7) 诱かしの「ユーザー設定の诱かし]において「倍率:自動]、にじみは「なし]のに 設定し、画像ファイル back.png を挿入しなさい。
- (8)1 行目に「演奏会のあれこれ」と入力し、文字に対しワードアートのスタイル[塗り つぶしー黒、文字1、輪郭ー背景1、影(ぼかしなし)ー背景1]にしなさい。

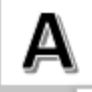

塗りつぶし - 黒、文字 1、輪郭 - 背景 1、影 (ぼかしなし) - 背景 1

- (9) 入力した文字に対し、フォントをHGP創英ゴシックUB、サイズを36ptにしな さい。
- (10) ワードアートの図形を行内に広げ、薄い緑で塗りつぶし、文字の折り返しを行内 にしなさい。
- (11)ワードアートの文字が中央に配置されるように設定しなさい。
- (12)ワードアートの下に「演奏会」と入力し、太字にしなさい。

場合は、演奏会とはみなさない場合が多い。

(13)改行し、次の文章を入力しなさい。(文頭には空白を入れること。)

演奏会 (えんそうかい、英: concert コンサート、英: recital リサイタル)とは、専 ら音楽そのものを聞きにくる聴衆をターゲットとして音楽を演奏するイベント。ポピュラー 音楽においては専ら、ライブあるいはライヴ(LIVE)とも呼ばれている。生演奏でなくても、 「フィルムコンサート」「ビデオコンサート」というように使われる場合もある。 音楽の演奏を含む物であっても、オペラ、バレエ、ミュージカル等のように、演劇や踊り の付属物、伴奏としての性格が強い場合や、パーティなどで、余興、BGM として演奏される

> ワープロAコース - 1 -

- (14)1行空け、次の行に「コンサートとリサイタルの使い分け」と入力し、太字にし なさい。
- (15)改行し、次の文章を入力しなさい。(文頭には空白を入れること。)

コンサートとリサイタルの使い分けであるが、もともとは、1 名又はごく少人数の演奏 会の場合にリサイタルを、楽団など大人数の場合にコンサートを使っていた。例えば、リ サイタルは、「アンネ=ゾフィー・ムター ヴァイオリンリサイタル」「マリア・カラス ソ プラノリサイタル」というように使い、コンサートは「オペラ・ガラ・コンサート」のよ うに使う。

- (16)1行空け、次の行に「演奏会に関連する用語」と入力し、囲み文字にしなさい。
- (17) 次の行に「定期演奏会」と入力し、太字にしなさい。
- (18)改行し、次の文章を入力しなさい。(文頭には空白を入れること。)

オーケストラ、吹奏楽団、合唱団など常設の演奏団体が、自ら主催し定期的に開催する 演奏会を定期演奏会、あるいは予約演奏会という。シーズンを通じて一括して演奏会の入 場券を予約できる権利が設定されていることが多く、そのような権利を購入した者を定期 会員と称する。

- (19) 1行空け、次の行に「演奏旅行」と入力し、太字にしなさい。
- (20) 改行し、次の文章を入力しなさい。(文頭には空白を入れること。)

「コンサートツアー」あるいは「ツアー」とも言う。演奏者が普段活動している地域を 離れて、各地を巡回し演奏会の興行を行う。ポピュラー・ミュージックの分野においては、 イベンターやプロモーターとレコード会社、所属事務所が協力して、大規模なツアーが組 まれることが多い。近年の音楽業界では重要な収入源となっている。

- (21) 1行空け、次の行に「演奏会形式」と入力し、太字にしなさい。
- (22)改行し、次の文章を入力しなさい。(文頭には空白を入れること。)

オペラなどにおいて、通常のオペラの公演とは異なり、舞台装置などの演劇上の演出を せず、舞台上にオーケストラがのり、その前でソリストが歌を歌うような形式の公演を行 う場合がり、このような公演の形態を演奏会形式による公演という。オペラ全曲が通して 演奏されることもあるが、多くは特に有名なアリアなどを抜粋して演奏する。ガラコンサ ートにおいて比較的良く見かける形態であるほか、オーケストラの定期演奏会の演目とし て取り上げられることも有る。

(23) (22)の文章右側に図形 gazo1.jpg を挿入しなさい。

- (24) 図形のサイズを縦横比の設定を固定として80%にしなさい。
- (25) 図形の文字の折り返しを四角形にしなさい。
- (26) 1行空け、次の行に「ガラ・コンサート」と入力し、太字にしなさい。
- (27)改行し、次の文章を入力しなさい。(文頭には空白を入れること。)

何かを記念して行われる特別企画の音楽会で、「ガラ・コンサート」(gala concert)と いう名称を日本語に置き換えるとすれば、「特別公演」「記念演奏会」「祝賀音楽会」となる。 "gala"は祝祭を意味し、年末年始(例えば年始であれば「新年ガラコンサート」と銘打 って行われる)や、文字通り主な祝祭に合わせて行われることが多い。一例としては、ソ リストの演奏を中心に組み立てられ、交響曲などのソロ部分やオペラやオペレッタのアリ アを演奏する、広く知られた楽曲の一部の楽章だけ、といった通常の演奏会の構成・形式 とは大きく異なる内容となっている。

- (28) (27)の文章左側に図形 gazo2.jpg を挿入しなさい。
- (29) 画像の図のスタイルを[透視投影、面取り]にしなさい。

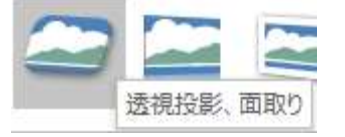

- (30) 図形の文字の折り返しを四角形にしなさい。 ※文字行数を 11 行になるように配置しなさい。
- (31)1行空け、次の行に「演奏会の構成例」と入力し、囲み文字にしなさい。
- (32) 次の行に「オーケストラの演奏会」と入力し、太字にしなさい。
- (33) 次の行に「オーケストラの演奏会の場合」と入力しなさい。

(34) 改行し、次の文章を入力しなさい。

序曲など短めの曲 協奏曲、小規模な交響曲、中規模の管弦楽曲 休憩 交響曲、大規模な管弦楽曲などメインの曲 ※4 がとくに重厚かつ長大な場合は、2 または 1、さらには 1・2 なしでマーラーの交響曲 など一曲だけの 4 だけということがある。 ※1 の序曲を演奏しないで、リゲティなどの現代音楽など あまり一般的ではない曲(委嘱 作品や初演作品等も)を最初に挿入する方法がある。それを聴衆が嫌って遅れて入ってく る場合は意図的に順序を逆にして協奏曲の後などに入れる場合もある。 クラシックにあまり詳しくない人向けに、上記の構成を採らず短めの曲(小品)を集めた ものをプロムナードコンサート(略称プロムス)と呼ぶ。 ※こうした構成で演奏される演奏会は、通例、司会進行役は無く、奏者の入場・ソリスト 等の入場・指揮者の入場、演奏開始、といった流れになり、開演中にアナウンスなどが流 れる事は無い。指揮者がアンコール曲の作曲者と曲名を言うことはある。 ただし、ホール によっては開演前に注意喚起(携帯電話の電源断や時計のアラーム機能のオフの要請など。 携帯電話に関しては、電波を遮断する機器を設置しているホールでは その旨の周知が行わ れることがある。)のアナウンス等が流れることはある。また、プロムナードコンサートや 初心者向けコンサートなどは、曲紹介や聴くためのポイント、豆知識などを司会者などが 解説する場合がある。

- (35) 上記文章に段落番号(数字)を設定しなさい。
- (36) 1行空け、次の行に「音楽祭(おんがくさい)」と入力し、太字にしなさい。
- (37)改行し、次の文章を入力しなさい。

音楽祭とは、一定の期間に特定の地域もしくは会場で集中的に、複数の出演者によるオ ペラやコンサートなどを行う一連の音楽行事である。大規模なものでは数日がかりで開催 したり、複数の会場で演奏を同時進行させたりする。

- (38) 改行コードを挿入しなさい。
- (39) 1行空け、次の行に「クラシック音楽の音楽祭」と入力し、太字にしなさい。
- (40) 改行し、次の文章を入力しなさい。(文頭には空白を入れること。)

伝統ある音楽祭としてはザルツブルク音楽祭 (Salzburger Festspiele) やバイロイト音 楽祭(Richard-Wagner-Festspiele)が有名だが、いずれも原語では音楽を意味する言葉は なく、単に「祝祭上演」(Festspiele)という意味である。また同じ意味で「ベルリン芸術 週間」「国際モーツァルト週間」といった名称も使われ、総じてヨーロッパでは伝統ある「音 楽祭」ほど、改めて「音楽」という言葉を入れない傾向にある。日本では「地名+音楽祭」 として表記することが行われてきたため、一般の人にとってはわかりやすいが、原語との 表記のギャップが生まれる結果となった。

- (41) 1行空け、次の行に「ロック・フェスティバル(英: rock festival)」と入力し、 太字にしなさい。
- (42) 次の行に画像 gazo3.jpg を挿入しなさい。 文字列の折り返しは[上下]とする。
- (43) アート効果を[パステル:滑らか]にしなさい。

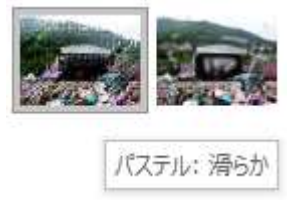

- (44) 挿入した画像サイズを[縦横比を固定]して 70%にしなさい。
- (45) 次の行に次の文章を入力しなさい。(文頭には空白を入れること。)

ロック・フェスティバルとは、ポピュラー音楽を扱う音楽祭の中でもロック に特化したものである。俗にロックフェス(rock fes.)と略され、さらに縮め てフェス(fes.)と呼ばれる事もある。 しかし日本のロック・フェスティバルでは、時代とともにロックに限らずポ ピュラー音楽全般へと対象ジャンルを広げていった事例や、初めからロック以 外のジャンルも扱っている場合も多く、ポピュラー音楽を扱う他の音楽祭との 境目が曖昧になりつつある。このためロックバンド以外のアーティストが多数 出演していても、ジャズ・レゲエ・アニメソングなど「ロック以外の特定のジ ャンル」に特化していない限り、総称的な意味合いでロック・フェスティバル と呼ばれるケースが少なくない。

- (46) 上記入力した文字列に段組み2段、境界線ありの設定にしなさい。
- (47) 改行し、次の文章を入力しなさい。 ●開催される時期・季節によって春フェス、夏フェス、秋フェス、冬フェスと称される。
- (48) 上記文章のフォントの色を[青]にしなさい。
- (49) (42)で挿入した画像の右下に図形[四角形:角を丸くする]を挿入しなさい。 文字の折り返しは前面とする。
- (50) 挿入した図形のスタイルを[枠線-1、塗りつぶし-緑、アクセント6]に設定 しなさい。

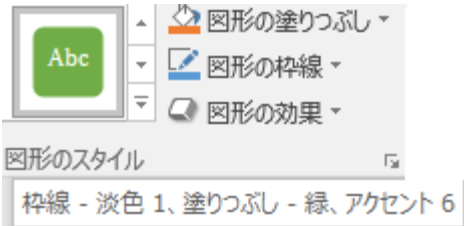

左記スタイルが無い場合には、線:白、 塗りつぶし:緑、文字:白で設定する

- (51) 挿入した図形にテキストの追加をし、「野外ロックフェスティバルの様子」と入力 しなさい。
	- ※ フォントはHG丸ゴシックM-PRO体、サイズは 10.5ptとする。
	- ※ 入力した文字が 1 行で表示され、中央にくる様に図形を調整しなさい。

以上で終了。

上書き保存し、ワードは入力した状態のままにしておきなさい。

# 仕上がりイメージ

令和1年5月19日

# 演奏会のあれこれ

#### 演奏会

演奏会 (えんそうかい、英: concert コンサート、英: recital リサイタル) とは、専ら音楽そのも のを聞きにくる聴衆をターゲットとして音楽を演奏するイベント。ボビュラー音楽においては専ら、ラ イブあるいはライヴ (LIVE)とも呼ばれている。生演奏でなくても、「フィルムコンサート」「ビデオコ ンサート」というように使われる場合もある。

音楽の演奏を含む物であっても、オペラ、バレエ、ミュージカル等のように、演劇や踊りの付属物、 伴奏としての性格が強い場合や、パーティなどで、余興、BGM として演奏される場合は、演奏会とは みなさない場合が多い。

#### コンサートとリサイタルの使い分け

コンサートとリサイタルの使い分けであるが、もなまとは、1名又はごく少大数の演奏会の場合にリ サイタルを、楽団など大人数の場合にコンサートを使っていた。例えば、リサイタルは、「アンネ=ゾフ ィー・ムター ヴァイオリンリサイタル」「マリ ↓ カラス ソプラノリサイタル」というように使い、 コンサートは「オペラ・ガラ・コンサート」のよ

#### 演奏会に関連する用語

#### 定期演奏会

オーケストラ、<mark>火车</mark>を団、合唱団など常設の演奏団体が、自ら主性します的に開催する演奏会を定期 物演奏会という。シーズンを通じて一括して演奏会の人場券を予約できる権利が設 演奏会、あるいは 定されていることが多く、そのような権利を購入した者を定期会員とはある。

#### 演奏旅行

あるいは「ツアー」とも言う。 海美者が普段活動している地域を離れて、各地 「コン を巡回し演奏会の興行を行う。ポピュラーショーソックの分野においては、イベンターやプロモータ ーとレコード会社、所属事務所が協力して、大規模なツアーが組まれることが多い。近年の音楽業界で は重要な収入源となっている。

#### 演奏会形式

オペラなどにおいて、通常のオペラの公演とは異なり、舞 台装置などの演劇上の演出をせず、舞台上にオーケストラが のり、その前でソリストが歌を歌うような形式の公演を行う 場合がり、このような公演の形態を演奏会形式による公演と いう。オペラ全曲が通して演奏されることもあるが、多くは 特に有名なアリアなどを抜粋して演奏する。ガラコンサート において比較的良く見かける形態であるほか、オーケストラ の定期演奏会の演目として取り上げられることも有る。

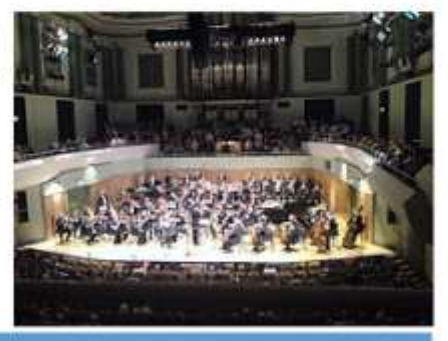

弱技者氏名

令和1年5月19日

 $\alpha$ 

### ガラ・コンサート

何かを記念して行われる特別企画の音楽会で、「ガラ·コンサート」(gala concert) という名称を日

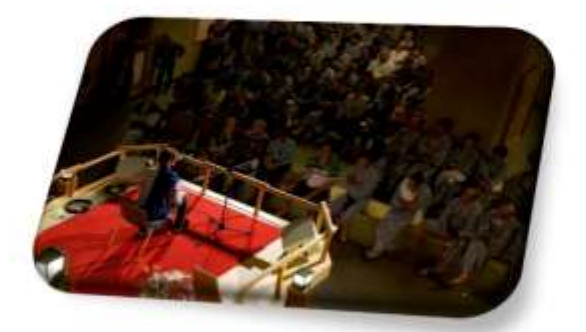

本語に置き換えるとすれば、「特別公演」「記念演 秦会」「祝賀音楽会」となる。"gala" は祝祭を意 味し、年末年始(例えば年始であれば「新年ガラ コンサート」と銘打って行われる)や、文字通り 主な祝祭に合わせて行われることが多い。一例 としては、ソリストの演奏を中心に組み立てら れ、交響曲などのソロ部分やオペラやオペレッ タのアリアを演奏する、広く知られた楽曲の一 部の楽章だけ、といった通常の演奏会の構成・形 式とは大きく異なる内容となっている。

### 演奏会の構成例

- オーケストラの演奏会
- オーケストラの演奏会の場合
- 1. 序曲など短めの曲
- 2. 協奏曲、小規模な交響曲、中規模の管弦楽曲
- 3. 休憩
- 4. 交響曲、大規模な管弦楽曲などメインの曲
- 5. ※4がとくに重厚かつ長大な場合は、2または 1、さらには 1 2 なしでマーラーの交響曲などー ということがある。 曲だけの4
- ●序曲を演奏しないで、リゲティなどの現代音楽など あまり子般的ではない曲 (委嘱作品や 6. ※1. 0 初演作品等も)を最初に挿入する方法がある。それを聴衆が減って遅れて入ってくる場合は意図的 に順序を送上して協奏曲の後などに入れる場合もあ
- 7. クラシックにあまりましくない人向けに、上記の記述を探らす短めの曲 (小品) を集めたものをプ ロムナードコンサート (暗物プロバフ) という
- 8. ※こうした構成で演奏される演奏会は、通例、司会進行役は無く、奏者の入場・ソリスト等の入場・ 指揮者の入場、演奏開始、といった流れになり、開演中にアナウンスなどが流れる事は無い。指揮 者がアンコール曲の作曲者と曲名を言うことはある。ただし、ホールによっては開演前に注意喚 起(携帯電話の電源断や時計のアラーム機能のオフの要請など。携帯電話に関しては、電波を遮断 する機器を設置しているホールでは その旨の周知が行われることがある。)のアナウンス等が流れ ることはある。また、プロムナードコンサートや初心者向けコンサートなどは、曲紹介や聴くため のポイント、豆知識などを司会者などが解説する場合がある。

#### 音楽祭 (おんがくさい)

音楽祭とは、一定の期間に特定の地域もしくは会場で集中的に、複数の出演者によるオペラやコンサ ートなどを行う一連の音楽行事である。大規模なものでは数日がかりで開催したり、複数の会場で演奏 を同時進行させたりする。

前技者氏名

## 仕上がりイメージ

令和1年5月19日

#### クラシック音楽の音楽祭

伝統ある音楽祭としてはザルツブルク音楽祭 (Salzburger Festspiele) やバイロイト音楽祭 (Richard-Wagner-Festspiele)が有名だが、いずれも原語では音楽を意味する言葉はなく、単に「祝 祭上演」(Festspiele) という意味である。また同じ意味で「ベルリン芸術週間」「国際モーツァルト週 間」といった名称も使われ、総じてヨーロッパでは伝統ある「音楽祭」ほど、改めて「音楽」という言 葉を入れない傾向にある。日本では「地名+音楽祭」として表記することが行われてきたため、一般の 人にとってはわかりやすいが、原語との表記のギャップが生まれる結果となった。

## ロック・フェスティバル (英: rock festival)

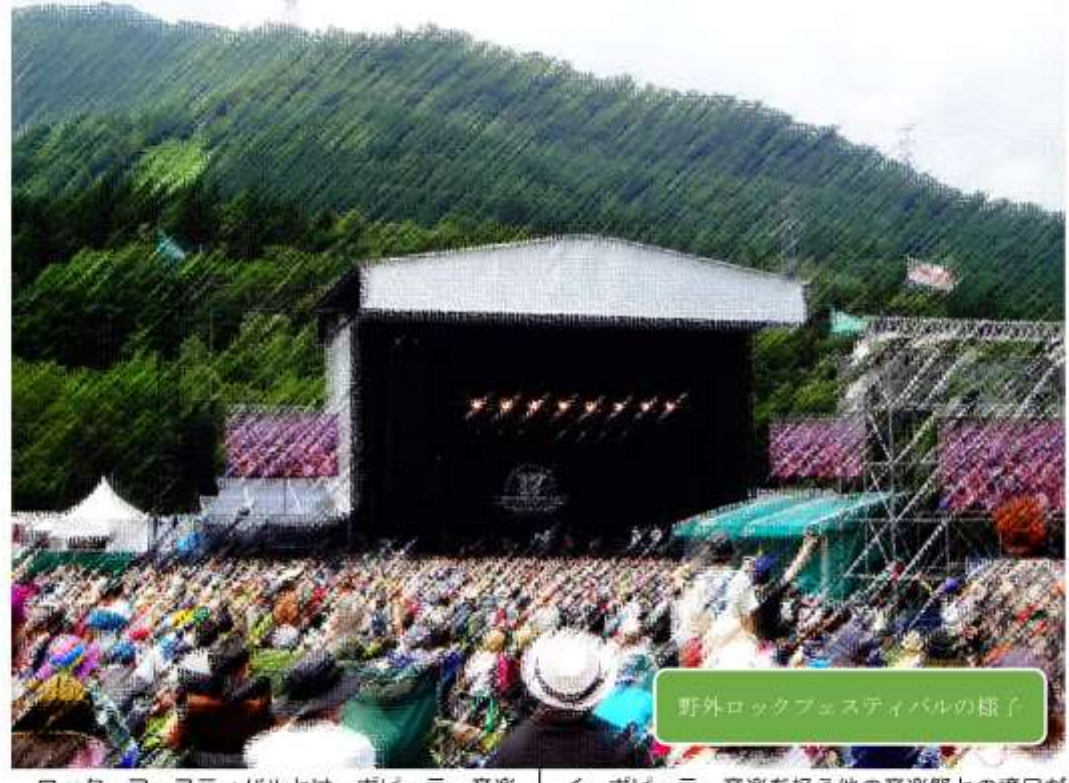

ロック・フェスティバルとは、ボビュラー音楽 を扱う音楽祭の中でもロックに特化したもので ある。俗にロックフェス (rock fes.) と略され、 さらに縮めてフェス(fes.)と呼ばれる事もある。

しかし日本のロック・フェスティバルでは、時 代とともにロックに限らすポピュラー音楽全般 へと対象ジャンルを広げていった事例や、初めか らロック以外のジャンルも扱っている場合も多

く、ポピュラー音楽を扱う他の音楽祭との境目が 曖昧になりつつある。このためロックバンド以外 のアーティストが多数出演していても、ジャズ・ レゲエ・アニメソングなど「ロック以外の特定の ジャンル」に特化していない限り、総称的な意味 合いでロック・フェスティバルと呼ばれるケース が少なくない。

●開催される時期・季節によって春フェス、夏フェス、秋フェス、冬フェスと称される。

商技者氏名